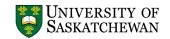

**Distribution:** 

## TRAVEL EXPENSE CLAIM

For assistance in completing this form please go to <a href="http://www.usask.ca/fsd/resources/forms">http://www.usask.ca/fsd/resources/forms</a> and click on the help icon in the forms table. This form is a fillable PDF; we recommend completing the form before printing to take advantage of field formats, calculations, totaling, defaults and drop-down lists; then print the form and attach supporting documentation and obtain required signatures.

| Name                                                                                                    |                                                                                         |              |                                  |                |                    |           | NSID            |           |             |                            |                              | UniFi Vendor Number<br>(if known) |              |         |  |  |
|----------------------------------------------------------------------------------------------------|-----------------------------------------------------------------------------------------|--------------|----------------------------------|----------------|--------------------|-----------|-----------------|-----------|-------------|----------------------------|------------------------------|-----------------------------------|--------------|---------|--|--|
| Resear                                                                                                    | ch Affi                                                                                 | iliation re: | Tri-Council Tr                   | avel           |                    |           |                 |           |             | ,                          | ,                            |                                   |              |         |  |  |
| Department / College                                                                                                    |                                                                                         |              |                                  |                |                    |           |                 |           |             | Room / Building            |                              |                                   |              |         |  |  |
| Mailing                                                                                                    | g Addr                                                                                  | ress (Stree  | t, City, Prov/S                  | t, Postal/Zip) |                    |           |                 |           |             |                            |                              |                                   |              |         |  |  |
| Destination                                                                                                    |                                                                                         |              |                                  |                |                    |           | Departure Date  |           |             |                            | Return Date                  |                                   |              |         |  |  |
| Trip Purpose                                                                                                    |                                                                                         |              |                                  |                |                    |           |                 |           |             |                            |                              |                                   |              |         |  |  |
| Details of Expenses: Attach Original Receipts; Copies Are NOT Acceptable; Attach Exchange Rate Verification (if applicable). |                                                                                         |              |                                  |                |                    |           |                 |           |             |                            |                              |                                   |              | cable). |  |  |
| DATE                                                                                                    |                                                                                         |              |                                  |                | Transportatn       | Accomodtn |                 |           | MEALS       |                            | Mis (reg                     |                                   | Exch         | TOTAL   |  |  |
| (mmm/dd)                                                                                                    |                                                                                         | Description  |                                  |                | (inc local-taxi)   |           |                 | Brkfst    | t Lunch Dir |                            | reg<br>pho                   |                                   | Rate         | (CAN\$) |  |  |
|                                                                                                    |                                                                                         |              |                                  |                |                    |           |                 |           |             |                            |                              |                                   |              |         |  |  |
|                                                                                                    |                                                                                         |              |                                  |                |                    |           |                 |           |             |                            |                              |                                   |              |         |  |  |
|                                                                                                    |                                                                                         |              |                                  |                |                    |           |                 |           |             |                            |                              |                                   |              |         |  |  |
|                                                                                                    |                                                                                         |              |                                  |                |                    |           |                 |           |             |                            |                              |                                   |              |         |  |  |
|                                                                                                    |                                                                                         |              |                                  |                |                    |           |                 |           |             |                            |                              |                                   |              |         |  |  |
|                                                                                                    |                                                                                         |              |                                  |                |                    |           |                 |           |             |                            |                              |                                   |              |         |  |  |
|                                                                                                    |                                                                                         |              |                                  |                |                    |           |                 |           |             |                            |                              |                                   |              |         |  |  |
|                                                                                                    |                                                                                         |              |                                  |                |                    |           |                 |           |             |                            |                              |                                   |              |         |  |  |
|                                                                                                    |                                                                                         |              |                                  |                |                    |           |                 |           |             |                            |                              |                                   |              |         |  |  |
|                                                                                                    |                                                                                         |              |                                  |                |                    |           |                 |           |             |                            |                              |                                   |              |         |  |  |
|                                                                                                    |                                                                                         |              |                                  |                |                    |           |                 |           |             |                            |                              |                                   |              |         |  |  |
| Please record the number of <b>Personal Days</b> included in this trip.  Subtotal                                            |                                                                                         |              |                                  |                |                    |           |                 |           |             |                            |                              |                                   |              |         |  |  |
| Persoi                                                                                                    | Personal Vehicle - attach a Vehicle Kilometer Log if claim includes more than one trip. |              |                                  |                |                    |           |                 |           |             |                            |                              | S @                               |              |         |  |  |
|                                                                                                    |                                                                                         |              |                                  |                |                    |           |                 |           |             | Enter EXPENSE DETAIL TOTAL |                              |                                   |              |         |  |  |
| Foreign Currency Settlement:  CFOAPAL - Required Coding                                                                      |                                                                                         |              |                                  |                |                    |           | Optional Coding |           |             |                            |                              |                                   |              |         |  |  |
| Cl . (4)                                                                                                    | _                                                                                       |              |                                  |                | 5 (1)              | ·         |                 |           |             |                            | Too II TO                    |                                   | ГАL          |         |  |  |
| Cht(1) Fi                                                                                                    |                                                                                         | und(6)       | Org(4)                           | Acct(5)        | Prg(4)             | Acty(5    | )   1           | Lctn(6)   | AMOUN       | IT FS                      | FSD Use                      |                                   | -            |         |  |  |
|                                                                                                    |                                                                                         |              |                                  |                |                    |           |                 |           |             |                            | Less                         |                                   | Advance      |         |  |  |
|                                                                                                    |                                                                                         |              |                                  |                |                    |           |                 |           |             |                            | NE.                          |                                   | CLAIM        |         |  |  |
|                                                                                                    |                                                                                         |              |                                  |                |                    |           |                 |           |             |                            | $\times\!\!\times\!\!\times$ |                                   | L            |         |  |  |
|                                                                                                    |                                                                                         |              |                                  |                |                    |           |                 |           |             | $\longrightarrow$          |                              |                                   |              |         |  |  |
|                                                                                                    |                                                                                         |              |                                  |                |                    |           |                 |           |             | X                          |                              |                                   |              |         |  |  |
|                                                                                                    | NOTE:                                                                                   |              | ceipts for prep<br>on fees, etc. | aid expenses,  | e.g. airfare (e-ti | cket),    | T               | OTAL      |             |                            |                              |                                   |              |         |  |  |
| L                                                                                                    |                                                                                         |              | •                                |                |                    |           |                 |           |             |                            |                              |                                   |              |         |  |  |
| Certifi                                                                                                    | icatio                                                                                  |              | -                                | -              | rred are relate    |           | -               |           |             |                            |                              |                                   |              | _       |  |  |
|                                                                                                    |                                                                                         | that         | they comply                      | with univers   | sity or funding    | agency    | travel          | expense g | juidelines, | and that                   | l perso                      | nally                             | paid for the | m.      |  |  |
| Claimant's Signature Date                                                                                                    |                                                                                         |              |                                  |                |                    |           |                 |           |             |                            |                              |                                   |              |         |  |  |
|                                                                                                    |                                                                                         |              |                                  |                |                    |           |                 |           |             | _                          |                              |                                   |              |         |  |  |
|                                                                                                    |                                                                                         |              |                                  |                |                    |           |                 |           |             |                            |                              |                                   |              |         |  |  |
| Prepared By / For Information Contact (Please Print)  Department / College  Pl                                               |                                                                                         |              |                                  |                |                    |           |                 |           |             |                            | Phone                        |                                   |              |         |  |  |
| Appro                                                                                                    | val:                                                                                    | Your         | signature in                     | dicates appr   | oval as to the     | appropri  | atenes          | s and rea | sonablene   | ss of the                  | expens                       | es be                             | ing claimed. |         |  |  |
| Approver's Signature Please Print Name                                                                                       |                                                                                         |              |                                  |                |                    |           |                 |           |             |                            |                              |                                   |              |         |  |  |
|                                                                                                    |                                                                                         |              |                                  |                |                    |           |                 |           |             |                            |                              |                                   |              |         |  |  |
| Title                                                                                                    |                                                                                         |              |                                  |                |                    |           |                 | Date      |             |                            |                              |                                   |              |         |  |  |

Forward completed and approved form, including all required attachments (original receipts, event schedule /conference outline, Authority to Travel form, etc.) to Payment Services - E80 Administration Building